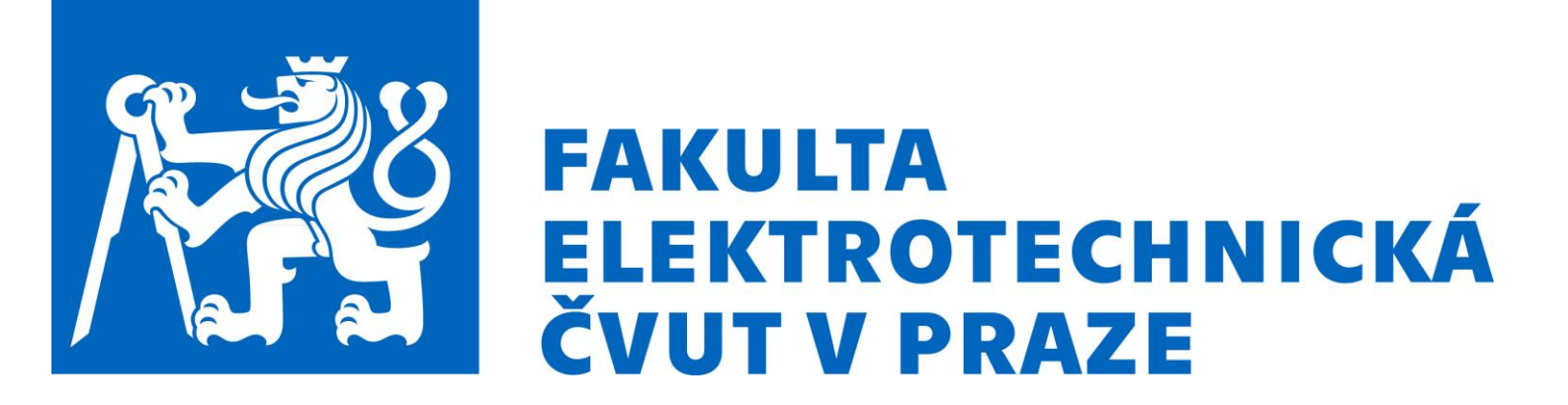

### vLab - virtualizace nejen komunikační infrastruktury

- · Jaroslav Burčík, [burcik@fel.cvut.cz](mailto:burcik@fel.cvut.cz)
- Marcel Poláček, [marcel.polacek@fel.cvut.cz](mailto:marcel.polacek@fel.cvut.cz)

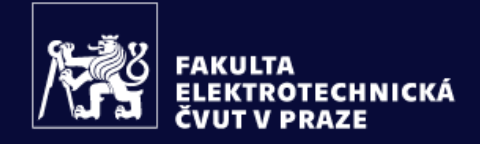

VÝZKUM

**SPOLUPRÁCE** 

DALŠÍ $\equiv$ **FAKULTA** 

 $Q = \frac{dP}{dR}$ 

# Tajné sny při výuce sítí

#### Studenta

- Mít úlohu jen pro sebe
- Nezačínat z nuly pokračovat, kde jsem přestal
- Nezešílet z kabelů

### Vyučujícího

- Mít na nové hračky
- Při cvičení "trablšutit" méně než student
- Nedělat bedňáka a šetřit záda

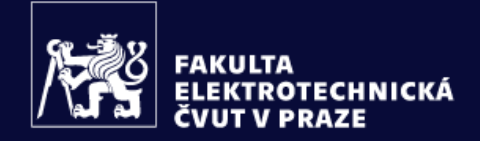

## Ukázka 1 - Tajné sny se zhmotňují

ZÁJEM O STUDIUM

VÝZKUM

**SPOLUPRÁCE** 

DALŠÍ $\equiv$ 

**FAKULTA** 

 $Q = \frac{d\mathbf{k}}{d\mathbf{r}}$ 

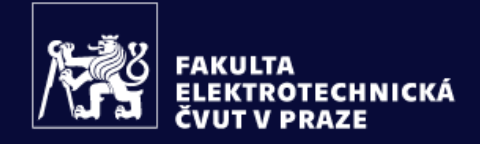

**VÝZKUM SPOLUPRÁCE** 

**FAKULTA** 

 $\Omega$ 

## Co jsou virtuální laboratoře?

- Plně virtualizované prostředí pro podporu výuky
- Vzdáleně přístupné 24/7, prostřednictvím WWW, s možností rezervace (individuální/skupinové)
- Postavené na komunitní verzi EVE-NG
- Umožňují emulaci reálných obrazů sítových prvků, koncových stanic, serverů či propojení se systémy umístěnými v reálném světě

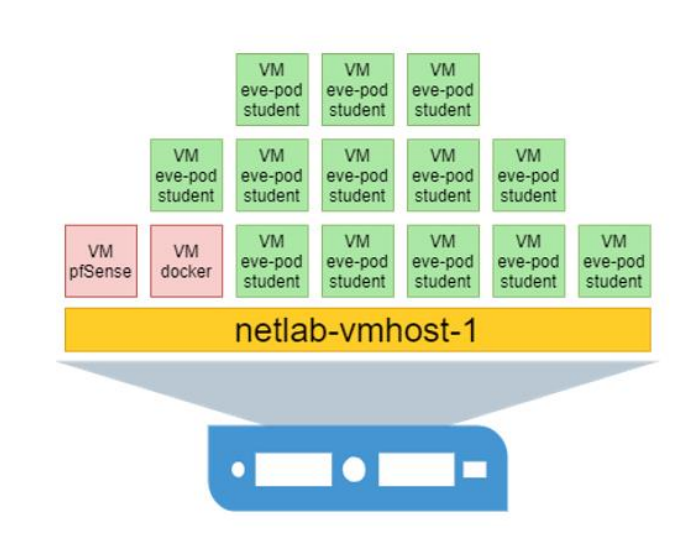

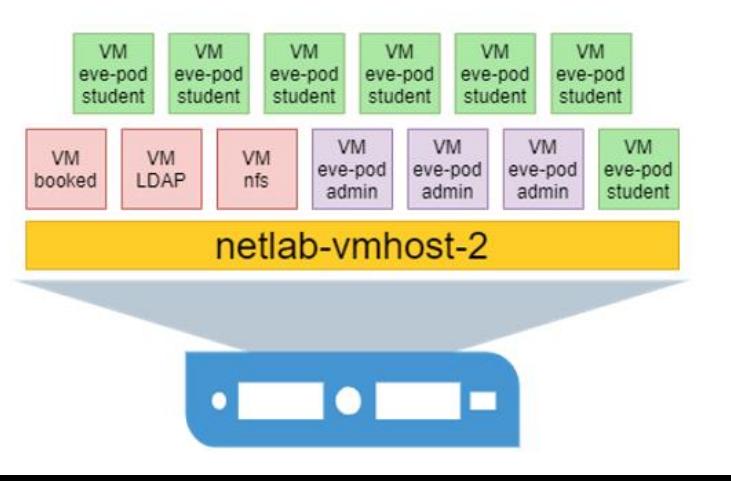

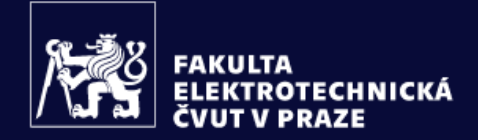

VÝZKUM ZÁJEM O STUDIUM

**SPOLUPRÁCE** 

**FAKULTA** 

DALŠÍ $\equiv$ 

 $Q = \frac{d\mathbf{k}}{d\mathbf{r}}$ 

### Ukázka 2 – Ono to žije

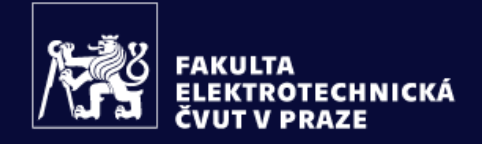

**SPOLUPRÁCE** 

**FAKULTA** 

 $_{\rm DAL\check{S}f}=$ 

 $\Omega$ 

# Jak vLab usnadní práci?

- Onboarding/adaptace zaměstnanců na nové prostředí
- Testy interoperability v heterogenních sítích
- Tréning konfigurace jednotlivých síťových prvků či systémů
- Tréning různých scénářů z oblasti kybernetické bezpečnosti

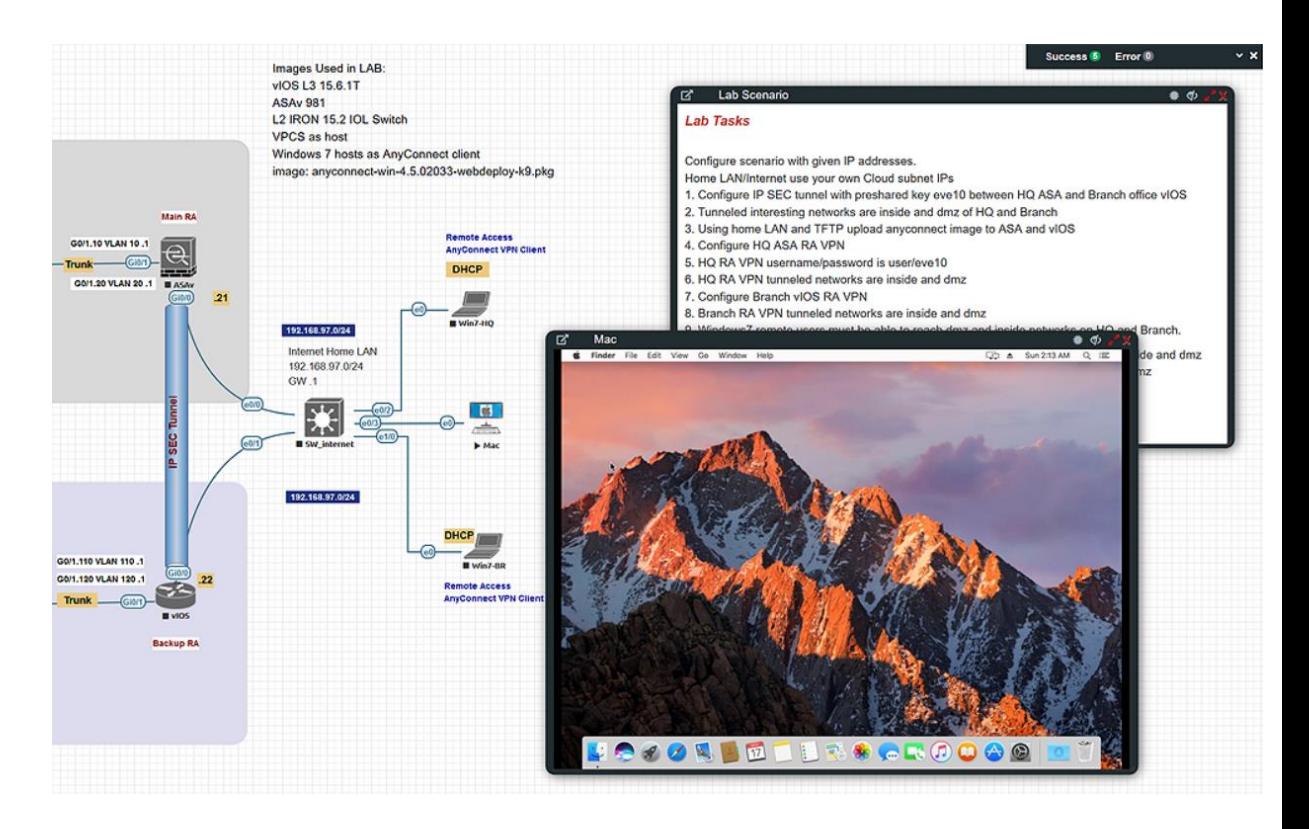

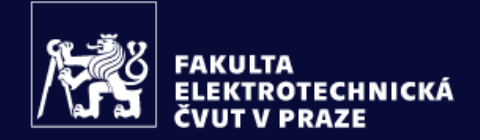

# Ukázka 3 – I složité může odsýpat

ZÁJEM O STUDIUM

VÝZKUM

**SPOLUPRÁCE** 

DALŠÍ $\equiv$ 

**FAKULTA** 

 $Q = \frac{d\mathbf{k}}{d\mathbf{r}}$ 

#### **NETACAD**

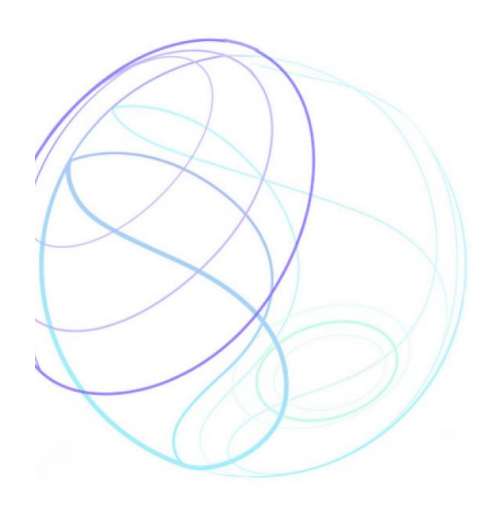

# **Akademie**

síťové a informační bezpečnosti

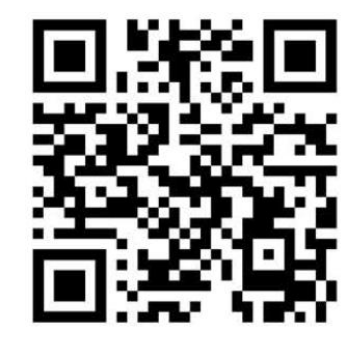

https://netacad.fel.cvut.cz/

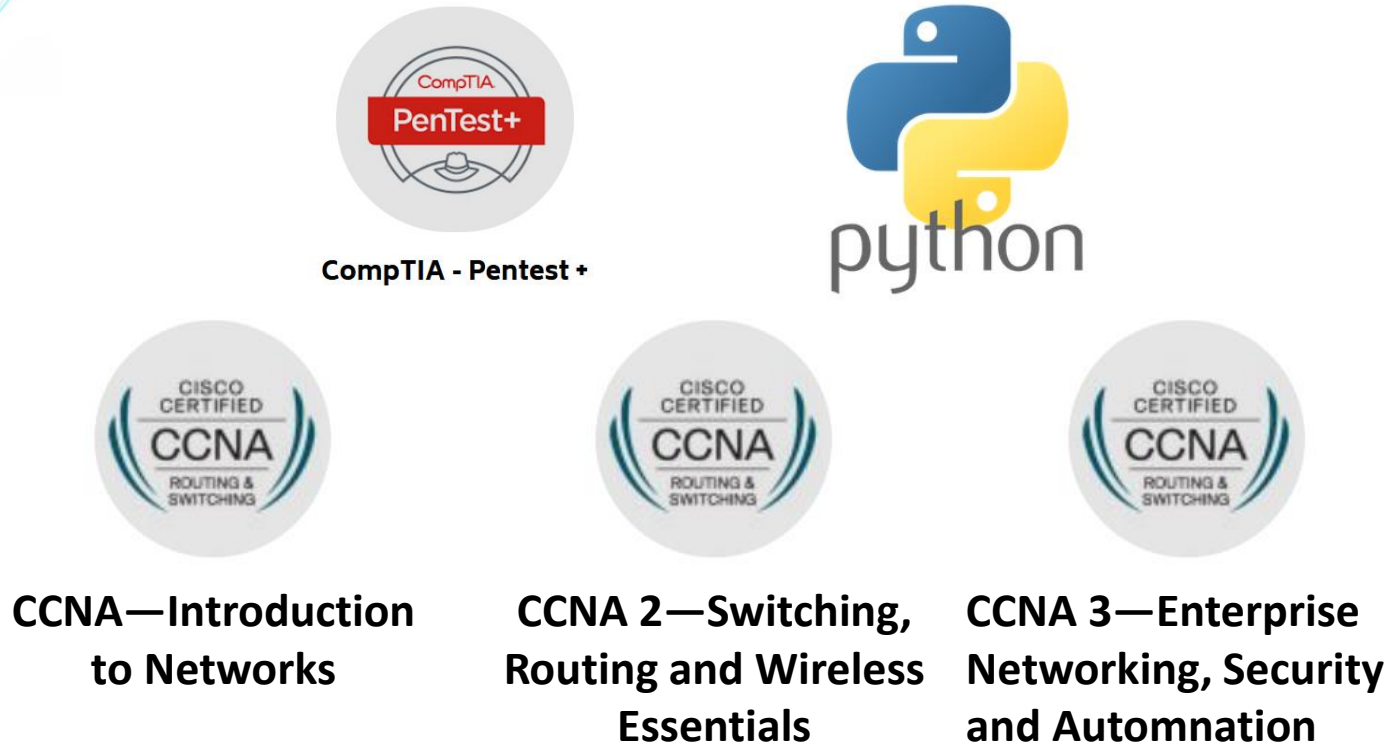

# Děkuji za pozornost

Jaroslav Burčík

[burcik@fel.cvut.cz](mailto:burcik@fel.cvut.cz)

Tel.: 773 510 551